**NetSwitcher For Windows Crack Activation Key Free Download X64**

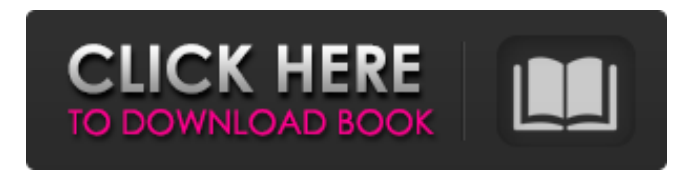

**NetSwitcher For Windows Crack +**

# NETSWITCHER is an extensible, cross-platform tool for easy configuration of network profiles on your favorite networked devices. NETSWITCHER profiles can be used on all your computers, including Windows, MacOS, Linux or other UNIX platforms, anywhere that you have a connection to the Internet. NETSWITCHER supports Windows, MacOS, Linux and UNIX.

NetSwitcher is the ideal tool for automated network administration. With NetSwitcher you can automate network connections, change settings without having to re-enter values, or monitor the status of your network in general. NetSwitcher can also download updates via the Internet. NETSWITCHER automatically updates device profiles when new devices are added to the network. You can choose to be notified on a schedule, or if the profile is older than a specified time frame. You can also choose not to be notified of updates. NetSwitcher has been

designed to help you and your network administrators manage networks. NETSWITCHER empowers you to create custom profiles for your network, then implement these profiles with one or more of your network devices. NETSWITCHER will make the process of configuring your network easily. NETSWITCHER profiles can include a list of conditions and a list of actions to be performed when these conditions occur. For instance, you could configure your network to only allow connections from people in your approved IP range. Additionally, you can choose

configure specific devices in the network. NETSWITCHER provides extensive features to allow you to plan, monitor and manage your network. NetSwitcher is a powerful application that helps you manage your networking needs by defining the profile of your network. NETSWITCHER provides lots of configuration capabilities. You can set up your network depending on several connection criteria. NETSWITCHER does all the hard work for you. Setting up networks can be complicated. It requires more than reading

to give instructions on how to

through a manual. You have to think through different aspects of your network. You need to consider network security, distance between devices and power outage possibilities.

NETSWITCHER helps you think through all the above and automate the configuration process. You

can easily setup automatic

connection to specific IP addresses. NETSWITCHER

lets you configure your routing tables. The routing tables define the rules for IP routing between your PC or other network devices. A "Windows" configuration interface makes it easy to

### setup your profiles and configuration. NETSWITCHER lets you define your network connection without any problems.

**NetSwitcher For Windows Free Download**

# When you plug into the Internet, you automatically connect to a DHCP server. Does your system automatically retrieve your IP address, too? If not, you have to go to the Control Panel and look for the Network Settings section to manage your IP settings manually. This approach often results in setting IP settings that conflict

with other applications, forcing you to go back into the Control Panel and fix it again. And what if you want to use more than one IP address? NetSwitcher now lets you control network settings from a simple, convenient to use interface. Download a ready-to-use profile of your network's parameters at www.netswitcher.com. This is the easiest way to set up and control your network parameters, without having to mess around with you IP settings yourself. The profile contains basic connection information like Domain Name Server, User Name and Password, Encryption

Algorithms, Compression and any other variables used by your network configuration and for that matter, a link to the proper Control Panel page. When you set your network parameters, NetSwitcher will automatically save the settings for you. And when you reboot your system, you will only need to enter a computer password and click on the Startup Manager to load your network parameters. You can also save your profile in a special folder so you can immediately load it up and get back in to working. At www.netswitcher.com you can find the features

description, tutorials, download, frequently asked questions, and all the necessary information on how to use this tool. Flash Card Maker is a Java-based electronic and tool-free flash card solution for kids. It is designed for pupils, teachers and parents who would like to make flashcards. It contains two sets of flashcards. You can create your own flashcards either using our system or by importing existing images, PDF, PSD, JPG, BMP files. Flash Card Maker will be the perfect solution for pupils and teachers who would like to make their own flashcards

and save time. The Mouse Pitch Calculator converts your mouse position into pitch, the distance from the nearest fingertip to the distal joint. A must-have for gamers who need to know whether their ingame movements are sufficient to reach anywhere. The mouse pitch calculator is useful for keyboard users, too. [P] Host Disque is a free software for Windows, based on Windows Disk Quotas. It has been designed to provide a quick and a69d392a70

NetSwitcher is an easy to use, convenient utility that lets you manage all of your network connections. With one click, you can change your active internet connection, connect to new access points, and even change your MAC address. You can even customize your desktop by changing the wallpaper, icons, and background. Additionally, there are full-feature wizards for setting up additional connections such as network sharing and digital ink. NetSwitcher's Simple Network Wizard: This wizard

# guides you through the setup of your modem and all of the other functions required to connect to the internet. First, it will ask you for your modem's model and serial number. Next, it will ask for your phone line's phone number. It will then ask you to enter the phone number for your DSL modem. It will then ask you to enter your username and password. For in-home users: Enter the number for the number of inhome users that will share a wired and a wireless network. You can change this later on if necessary. For business users: Enter the number of inhome users that will share a

wired and a wireless network. You can change this later on if necessary. Once these choices are made, NetSwitcher will ask you to enter your NetID and password. You can then enter the name of your system and click next to begin setting up your internet connection. NetSwitcher's Web Interface Wizard: This wizard guides you through the setup of your network, modems, and DSL modems. The interface is very similar to the setup screens from the above wizard. NetSwitcher's Network Wizard: This wizard guides you through the setup of an Access Point and DSL

### modem or, for a business environment, multiple access points and multiple DSL modems. Once the necessary settings are made,

NetSwitcher will ask you for a username and password and grant you access to the access points. You can then enter your NetID and password in order to log in to your access points. The interface is very similar to the setup screens from the previous wizard. NetSwitcher's LAN Wizard: This wizard guides you through the setup of a network hub or switch and wireless access points. Once the necessary settings are made, NetSwitcher will ask

you for a username and password. You can then enter your NetID and password in order to connect to the hub or access points. The interface is very similar to the setup screens from the previous wizard

**What's New In?**

NetSwitcher is a Network Configuration Manager for Windows. It can be used to configure: IP TCP/IP IPTV WWAN Network Type For desktop users, you can configure the following while not connected to the internet: IP IPTV WWAN For mobile users, you can configure the

# following while not connected to the internet: IP TCP/IP You can also save configurations to one of the following options: File CDROM Net Switcher is an advanced Network Configuration Manager that will allow you to configure the following on a per-user basis while connected to the internet: IP TCP/IP IPTV WWAN Note: Most of the connection information will be based upon the default settings and are adjustable. IPTV configuration will need to be the most complex type of configuration. Net Switcher Features: \* Multiplatform compatibility: Net

Switcher works on all Windows platforms: Windows 95, 98, 2000, ME, NT, XP, Vista, 7, 2008 Net Switcher works on all Mac platforms: Mac OS X 10.3, 10.4, 10.5, 10.6 Net Switcher works on all Linux platforms: Linux/BSD platforms (including the FreeBSD base system) H.264/AVC You can add Internet Connections by clicking on "More Networks" under the "Network Type" sub-menu Net Switcher supports both the H.264/AVC Encoder and H.264/AVC Encoder-plus-H.264/AVC Decoder standard. \* IPTV and VoIP setup capabilities: Net Switcher supports IPTV and

VoIP configurations, as well as extended configuration of the IP parameters. \* Remotely Configurable IPTV and VoIP Setup: Net Switcher does not require a PPP dial-up connection for IPTV and VoIP configurations. Instead, Internet Connection Sharing (ICS) can be used instead. \* Connection Status: Net Switcher includes a Connection Status icon which can be clicked on to show the status of the connection. \* The option to easily configure new users and profiles: Net Switcher includes an easy to use user creation and login window to allow users to quickly and easily create users

and profiles on the fly. Net Switcher also displays any current users that you have already added to the profile. \* Connection Settings & Maintenance: Net Sw

**System Requirements For NetSwitcher For Windows:**

# Minimum: OS: Windows XP, Vista, 7, 8, 10 CPU: 2.2 GHz RAM: 512 MB RAM GPU: Direct3D 9 Compatible HDD: 10 MB available space Recommended: CPU: 2.4 GHz RAM: 1 GB RAM How to play: The Propellerheads

[https://streamers.worldmoneybusiness.com/advert/snooze-tabby-for-firefox-crack](https://streamers.worldmoneybusiness.com/advert/snooze-tabby-for-firefox-crack-download-3264bit/)[download-3264bit/](https://streamers.worldmoneybusiness.com/advert/snooze-tabby-for-firefox-crack-download-3264bit/) <https://bizzclassified.us/advert/best-seo-company-in-noida-seo-services-agency-in-noida/> <https://damp-gorge-03492.herokuapp.com/ondulu.pdf> [https://scrolllinkupload.s3.amazonaws.com/upload/files/2022/06/6acyZyEGoWLkPnbtUKJ](https://scrolllinkupload.s3.amazonaws.com/upload/files/2022/06/6acyZyEGoWLkPnbtUKJn_23_725ce6f3f9e33343f0f5d5380469c65c_file.pdf) [n\\_23\\_725ce6f3f9e33343f0f5d5380469c65c\\_file.pdf](https://scrolllinkupload.s3.amazonaws.com/upload/files/2022/06/6acyZyEGoWLkPnbtUKJn_23_725ce6f3f9e33343f0f5d5380469c65c_file.pdf) [https://murmuring-retreat-72093.herokuapp.com/Turbo\\_Burner.pdf](https://murmuring-retreat-72093.herokuapp.com/Turbo_Burner.pdf) https://tinilist.com/wp-content/uploads/2022/06/TDR\_Manipulator\_Torrent\_Activation\_C [ode\\_Free\\_PCWindows.pdf](https://tinilist.com/wp-content/uploads/2022/06/TDR_Manipulator__Torrent_Activation_Code_Free_PCWindows.pdf) <https://mentalfinesse.com/wp-content/uploads/2022/06/ViewNX.pdf> [https://coolbreezebeverages.com/wp-content/uploads/2022/06/Switch\\_Simulator.pdf](https://coolbreezebeverages.com/wp-content/uploads/2022/06/Switch_Simulator.pdf) [https://3530elriconway.com/wp-content/uploads/2022/06/Batch\\_File\\_Renamer\\_\\_Crack\\_\\_Li](https://3530elriconway.com/wp-content/uploads/2022/06/Batch_File_Renamer__Crack__License_Key_Full_X64_April2022.pdf) [cense\\_Key\\_Full\\_X64\\_April2022.pdf](https://3530elriconway.com/wp-content/uploads/2022/06/Batch_File_Renamer__Crack__License_Key_Full_X64_April2022.pdf) [https://hulpnaongeval.nl/wp-content/uploads/MP3OGGWAVWMA\\_Converter.pdf](https://hulpnaongeval.nl/wp-content/uploads/MP3OGGWAVWMA_Converter.pdf) <https://dry-hamlet-25955.herokuapp.com/maedare.pdf> <https://sarahebott.org/media-organizer-formerly-image-organizer/> [https://frozen-plateau-77956.herokuapp.com/Deep\\_Remove.pdf](https://frozen-plateau-77956.herokuapp.com/Deep_Remove.pdf) [https://playerclub.app/upload/files/2022/06/4kcYoNcNgQvBSMrBv2uo\\_24\\_7a2b92a58a55](https://playerclub.app/upload/files/2022/06/4kcYoNcNgQvBSMrBv2uo_24_7a2b92a58a559e825ed0083fc40c64e3_file.pdf) [9e825ed0083fc40c64e3\\_file.pdf](https://playerclub.app/upload/files/2022/06/4kcYoNcNgQvBSMrBv2uo_24_7a2b92a58a559e825ed0083fc40c64e3_file.pdf) <http://www.estrategiastributarias.com/sites/default/files/webform/pasbir860.pdf> [https://zeroimpact-event.com/wp](https://zeroimpact-event.com/wp-content/uploads/2022/06/ODDescriptors__Crack_Free_Download_3264bit.pdf)[content/uploads/2022/06/ODDescriptors\\_\\_Crack\\_Free\\_Download\\_3264bit.pdf](https://zeroimpact-event.com/wp-content/uploads/2022/06/ODDescriptors__Crack_Free_Download_3264bit.pdf) [https://www.ocacp.com/wp-content/uploads/2022/06/Investar\\_Standard.pdf](https://www.ocacp.com/wp-content/uploads/2022/06/Investar_Standard.pdf) [https://community.tccwpg.com/upload/files/2022/06/UYTSUV8QVIJ2kOoMTMeL\\_23\\_c7](https://community.tccwpg.com/upload/files/2022/06/UYTSUV8QVIJ2kOoMTMeL_23_c73f1b0c6428432435b6748f487c23c9_file.pdf) [3f1b0c6428432435b6748f487c23c9\\_file.pdf](https://community.tccwpg.com/upload/files/2022/06/UYTSUV8QVIJ2kOoMTMeL_23_c73f1b0c6428432435b6748f487c23c9_file.pdf) [https://lombard-magnet.ru/2022/06/23/mp3-stereo-to-mono-converter-software-crack-](https://lombard-magnet.ru/2022/06/23/mp3-stereo-to-mono-converter-software-crack-final-2022/)

[final-2022/](https://lombard-magnet.ru/2022/06/23/mp3-stereo-to-mono-converter-software-crack-final-2022/) <http://www.louxiran.com/canon-mp-navigator-ex-for-canon-pixma-mp800-crack-updated/>